A Key-Value Relationship

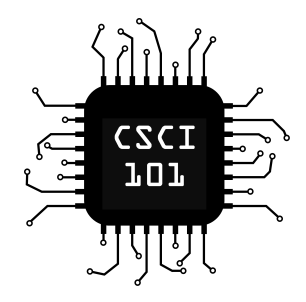

Python Dictionaries are a one-way key-value mapping. They are like a list, but elements are accessed using a key, rather than a numerical index.

```
langs = {"Python": 1991, "C": 1972, "Java": 1995}
```
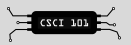

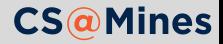

Python Dictionaries are a one-way key-value mapping. They are like a list, but elements are accessed using a key, rather than a numerical index.

```
langs = {"Python": 1991, "C": 1972, "Java": 1995}
```
Access is similar to a list, but the key replaces the offset:

langs["Python"] is **?**

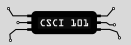

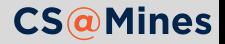

Python Dictionaries are a one-way key-value mapping. They are like a list, but elements are accessed using a key, rather than a numerical index.

```
langs = {"Python": 1991, "C": 1972, "Java": 1995}
```
Access is similar to a list, but the key replaces the offset:

langs["Python"] is 1991

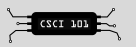

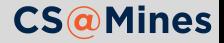

Python Dictionaries are a one-way key-value mapping. They are like a list, but elements are accessed using a key, rather than a numerical index.

```
langs = {"Python": 1991, "C": 1972, "Java": 1995}
```
- langs["Python"] is 1991
- langs ["C"] is **?**

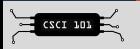

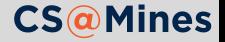

Python Dictionaries are a one-way key-value mapping. They are like a list, but elements are accessed using a key, rather than a numerical index.

```
langs = {"Python": 1991, "C": 1972, "Java": 1995}
```
- langs["Python"] is 1991
- langs  $['C"]$  is 1972

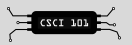

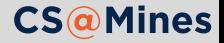

Python Dictionaries are a one-way key-value mapping. They are like a list, but elements are accessed using a key, rather than a numerical index.

```
langs = {"Python": 1991, "C": 1972, "Java": 1995}
```
- langs["Python"] is 1991
- langs  $['C"]$  is 1972
- langs[1995] is ?

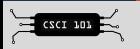

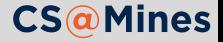

Python Dictionaries are a one-way key-value mapping. They are like a list, but elements are accessed using a key, rather than a numerical index.

```
langs = {"Python": 1991, "C": 1972, "Java": 1995}
```
- langs["Python"] is 1991
- langs  $['C"]$  is 1972
- langs [1995] is Error
	- **This results in a KeyError** exception

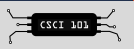

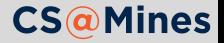

Python Dictionaries are a one-way key-value mapping. They are like a list, but elements are accessed using a key, rather than a numerical index.

```
langs = {"Python": 1991, "C": 1972, "Java": 1995}
```
Access is similar to a list, but the key replaces the offset:

- langs["Python"] is 1991
- langs  $['C"]$  is 1972
- langs [1995] is Error
	- **This results in a KeyError** exception

#### How can we add to a dictionary?

Suppose we wanted to add the FORTRAN language:

langs["FORTRAN"] = 1957

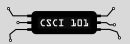

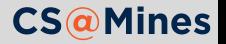

Having trouble with dictionaries? Think of them like a table, where the **key** is the column you look up an entry by, and the **value** is the column you are looking for.

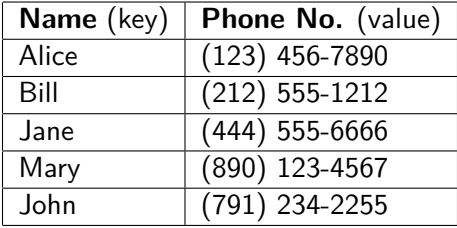

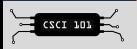

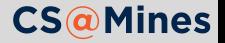

## What types of data can the **values** of a dictionary be?

The *values* of a dictionary can be of **any** type. For example, we can nest lists inside dictionaries:

```
foods = \{"fruits": ["oranges", "apples"],
    "vegetables": ["broccoli", "kale"]
}
```
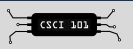

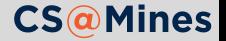

# What types of data can the **values** of a dictionary be?

The *values* of a dictionary can be of **any** type. For example, we can nest lists inside dictionaries:

```
foods = {
    "fruits": ["oranges", "apples"],
    "vegetables": ["broccoli", "kale"]
}
```
**Practice:** Define the dictionary above in your interactive interpreter, then evaluate each of the following. What changes?

```
1 foods["meats"] = ["steak", "chicken"]
```

```
2 foods["vegetables"][0] = "yum!"
```

```
3 print(len(foods))
```

```
4 print(len(foods["meats"]))
```
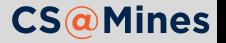

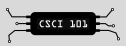

The *keys* of a dictionary can be of any **hashable** type. In other words, any data type that can be stored in a set. For example, this is not a valid dictionary.

oh\_noes = {["a", "list"]: 1234}

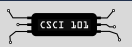

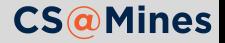

### Iterating over a Dictionary

Calling .keys() on a dictionary will give us an iterable of the keys. This allows us to loop like this:

```
systems = {"Windows NT": 1993,
           "Linux": 1991,
           "Mac OS X": 2001}
for key in systems.keys():
    print(key, systems[key])
Windows NT 1993
Linux 1991
Mac OS X 2001
```
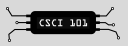

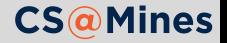

The website has an example program using a dictionary as a phone book. Download it, play with it, and maybe even remix your own.

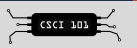

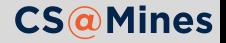

### Don't forget the documentation!

The *Data Structures* page in the official Python documentation has excellent information and examples on using lists, sets, and dictionaries.

These slides are nowhere near complete! Go forth and read the docs!

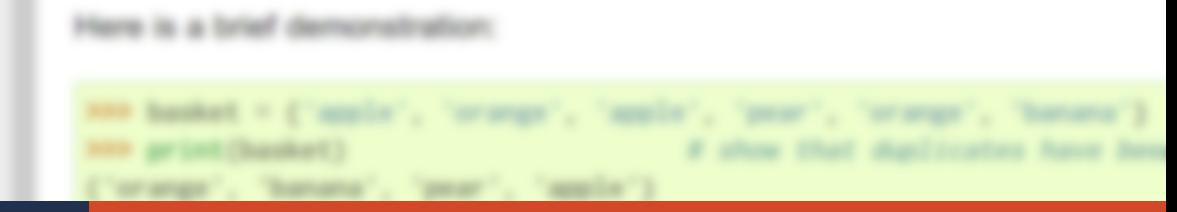

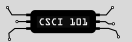

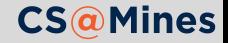